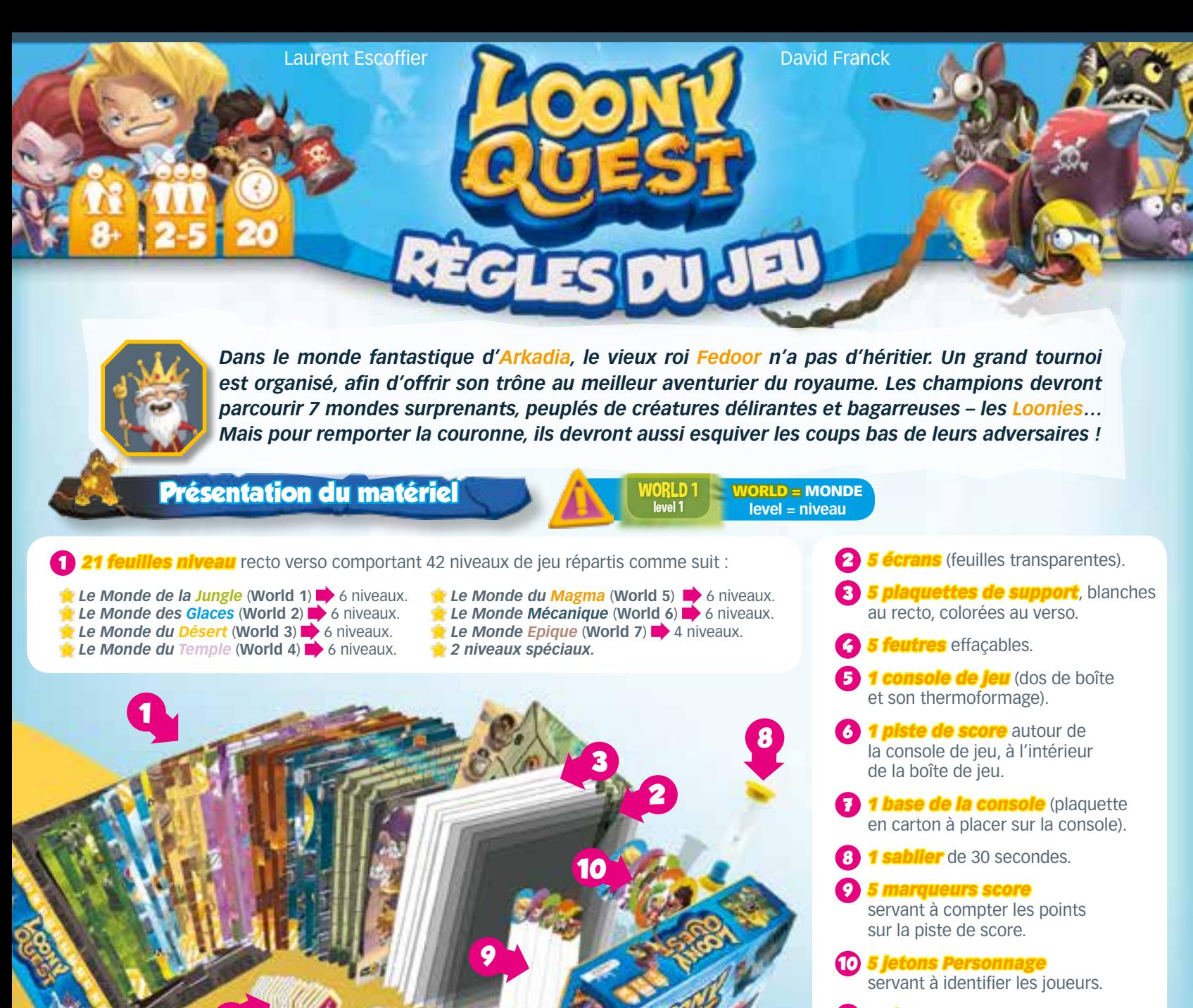

**1x**

**7**

**5 6**

**11**

**13**

**12**

**4**

**11** *28 jetons Bonus* (Crasses et Pouvoirs) : 5 Balais, 8 Bananes, 5 Boucliers, 5 Moustiques et 5 XP.

**12** *24 jetons Malus* : 4 Borgnes, 5 Crampes, 5 Inversions, 5 Pinces et **1 2006** 1 2006 1 2006 1 2006 1 2006 1 2006 1 2006 1 2006 1 2006 1 2006 1 20 5 Vortex.

**13** *5 chiffonnettes*

### **Principe du jeu**

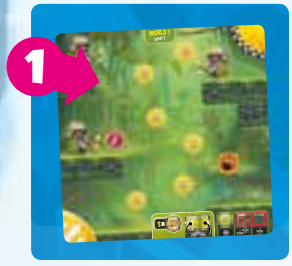

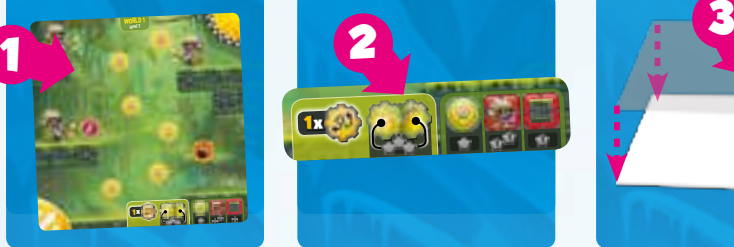

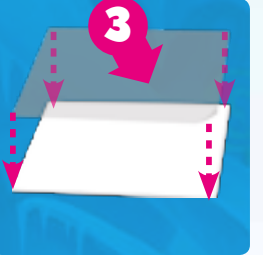

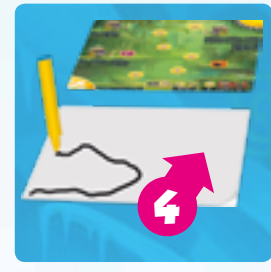

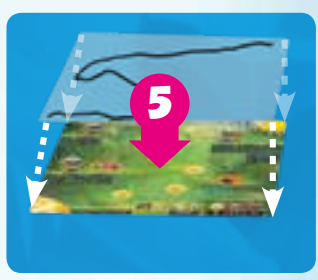

Chaque joueur incarne un héros et tente d'accumuler un maximum de points d'Expérience en parcourant l'un des 7 Mondes d'Arkadia. Chaque Monde, sauf le septième, est divisé en 6 niveaux, dont le dernier est toujours défendu par un redoutable Boss.

Chaque niveau **1** propose des missions que les joueurs tentent d'accomplir en temps limité, en réalisant les dessins requis par la Zone Défi **2** sur leurs

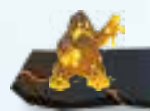

## **Mise en place du jeu**

Chaque joueur prend un jeton Personnage **1** et le marqueur score assorti **2** , un feutre **3** et un écran **4** qu'il superpose sur une plaquette de support **5** (face blanche visible).

Placez la base de la console **6** sur la console de jeu **7** . Empilez les marqueurs score en commençant par celui du joueur le plus jeune et en terminant par celui du joueur le plus âgé. Installez la console de jeu au centre de l'aire de jeu, à égale distance de tous les joueurs et placez le sablier **8** à côté, visible de tous. Empilez aléatoirement les jetons Bonus **9** face cachée sur l'aire de jeu pour former une pile. Faites de même avec les jetons Malus **10** .

La première pile est dénommée pile Bonus et la seconde pile Malus.

Choisissez l'un des 7 Mondes **11** (World 1 à 7) et placez le niveau 1 de ce Monde (level 1) sur la console de jeu.

**6 7 11**

**2**

**8**

**9**

**10**

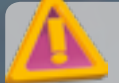

**2**

Les Mondes sont de difficulté croissante. Il est conseillé, lors d'une première partie, de commencer par le *Monde 1 et de jouer les autres Mondes dans l'ordre pour les parties suivantes.*

**5**

**4**

**1**

**3**

écrans **3 4** . Une fois le temps écoulé, chaque joueur superpose son écran sur le niveau **5** , valide ou non ses dessins, compte ses points d'Expérience gagnés et acquiert d'éventuels jetons Bonus et Malus. Mais attention aux Pièges !

Le joueur ayant accumulé le plus de points d'Expérience à l'issue de tous les niveaux du Monde est déclaré vainqueur.

## **Phases du jeu**

Avant de commencer à jouer, choisissez le mode de jeu : normal ou arcade (plus difficile). Les règles suivantes s'appliquent au mode normal (partie en mode arcade : voir page 8).

Les joueurs prennent connaissance de la mission proposée en observant le niveau en place.

### Phase 1 : résolution d'un niveau

La résolution de chaque niveau est découpée en 3 étapes :

#### **1** Attribution des Crasses (Balai, Banane et Moustique)

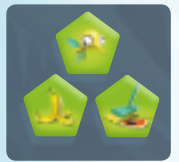

Chaque joueur choisit d'attribuer ou non, à un ou plusieurs de ses adversaires, tout ou partie de ses jetons Crasse. Le joueur qui a le plus haut score attribue en premier ses jetons. Puis les autres joueurs font de même dans l'ordre décroissant des scores.

#### **2** Accomplir la mission

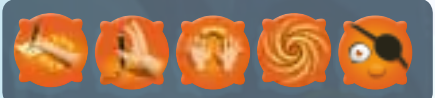

Durant cette phase, **les effets des jetons Malus s'activent automatiquement.** 

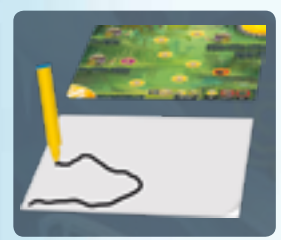

Le sablier est retourné et les joueurs commencent à dessiner. Ils ont alors 30 secondes pour réaliser, sur leurs écrans, les dessins qui leur permettent d'accomplir les missions demandées.

Quand le sablier est écoulé, les joueurs arrêtent de dessiner. On procède au décompte.

*Remarque : les joueurs peuvent effacer tout ou partie de leur dessin avant que le temps imparti ne soit écoulé.*

#### **3** Décompte des points

Le joueur qui a le plus haut score pose son écran sur le niveau en cours et vérifie la validité de chacun de ses dessins. Les dessins valides peuvent rapporter des points d'Expérience.

On procède ainsi pour tous les autres joueurs dans l'ordre décroissant des scores.

*Remarque : lors du premier décompte, c'est le joueur dont le marqueur score est le plus haut sur la pile qui commence et ainsi de suite.*

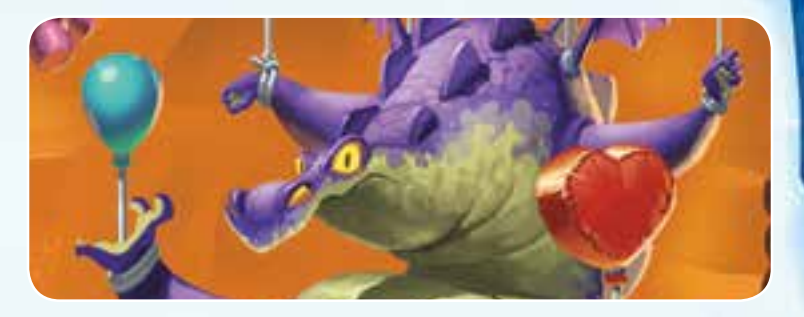

## Phase 2 : changement de niveau

Tous les jetons Bonus et Malus utilisés sont remis respectivement face cachée sous les piles Bonus et Malus.

Le niveau en cours est ensuite retiré de la console de jeu et remplacé par le niveau suivant. Ce dernier est placé à 90° dans le sens horaire par rapport à l'orientation du précédent.

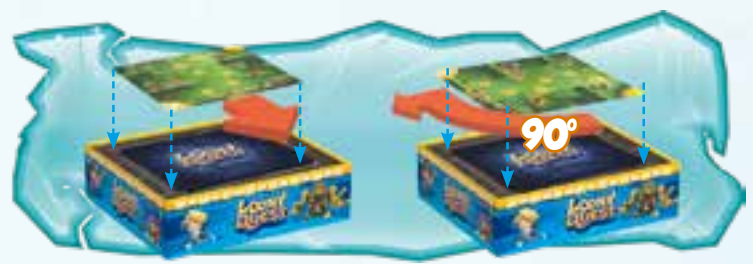

 $\sigma$  orientation du Niveau Precedent  $\sigma$  orientation du Niveau Suivant in the stage of  $\sigma$ 

*Remarque : chaque joueur dessine en fonction de son sens de lecture et n'a pas besoin de pivoter son écran pour le superposer sur le niveau.*

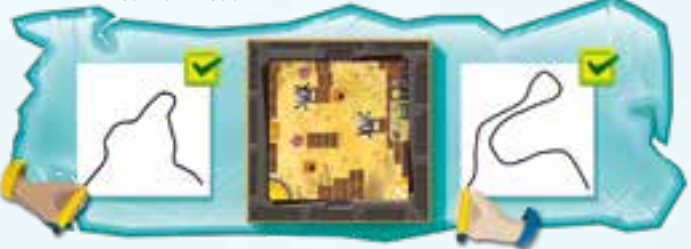

## Phase 3 : fin du jeu

On procède ainsi pour l'ensemble des niveaux d'un Monde. À l'issue du dernier niveau, une fois le Boss final affronté, le joueur ayant accumulé le plus de points d'Expérience est déclaré vainqueur.

#### **Les dessins** Types de dessins Il existe trois types de dessins que les joueurs effectuent lors des différentes missions : **Des traits lors de Des tracés fermés Des points lors 1x** STAGE 1 2000 DE MISSION 1 2000 DE QUÊTE *fond clair* ZONE DE QUÊTE *fond foncé* ZONE DÉFI *Dans la ZONE DE MISSION :*

**de missions Pointer.**

**lors de missions Entourer.**

## Validité des dessins

**missions Relier et Parcourir.**

On doit respecter 3 règles pour que les dessins soient valides :

Un ou plusieurs dessins ne peuvent **jamais se toucher ou se ramifier**. Si le cas se présente, le ou les dessins concernés ne sont pas valides. Seuls les dessins valides sont décomptés.

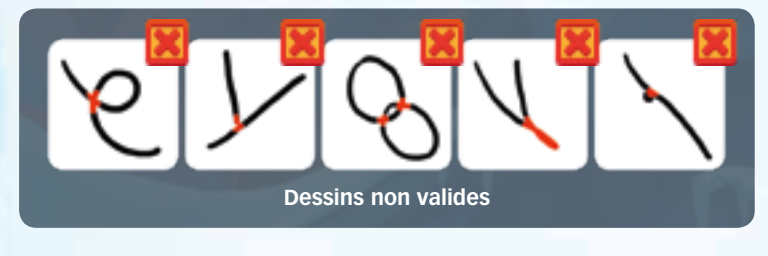

- Un type de dessin qui n'est pas requis dans la Zone de Mission invalide **tous** les dessins. Le joueur ne gagne donc aucun point d'Expérience sur le niveau.
- Le **nombre maximum de dessins** requis dans la Zone de Mission ne peut pas être dépassé. Dépasser ce nombre invalide **tous** les dessins. Le joueur ne gagne donc aucun point d'Expérience sur le niveau.

 $\mathcal{L}_1$  , and the individual 1 2006/14 11:09/14 11:09/14 11:09/14:00:00 11:00:00 11:00:00 11:00:00 11:00:00 11:00:00 11:00:00 11:00:00 11:00:00 11:00:00 11:00:00 11:00:00 11:00:00 11:00:00 11:00:00 11:00:00 11:00:00 11:

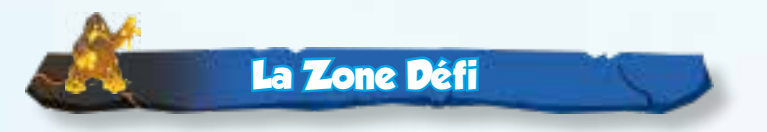

Dans la partie inférieure de chaque niveau se trouve la Zone Défi qui décrit les objectifs du niveau : la mission à accomplir et les quêtes annexes.

# **1x <sup>1</sup> <sup>2</sup> <sup>3</sup> <sup>4</sup> <sup>5</sup>** *<sup>+</sup>*

- **Entrance 1 2006 1 2006 1 2006 1 2006 1 2006 1 2006 1 2006 1 2006 1 2006 1 2006 1 2006 1 2006 1 2006 1 2006 1 20** 
	- **2** L'icone mission indique le type de mission du niveau.

 *Remarque : certains niveaux demandent d'accomplir plusieurs types de missions différents.*

- **3** Le Cartouche de points d'Expérience indique le nombre de points d'Expérience gagnés chaque fois que la mission est accomplie.
- **4** La Cible de mission et **5** l'Élément de mission qui lui est associé indiquent quels Éléments permettent d'accomplir la Mission.

#### *Dans la ZONE DE QUÊTE :*

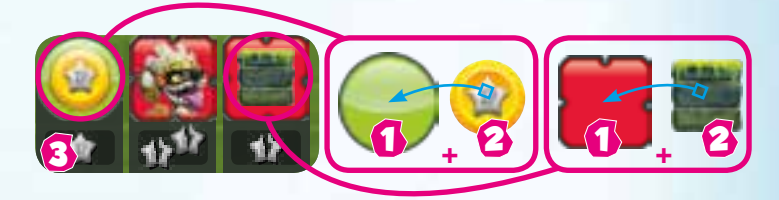

- **1** La Cible de quête et **2** l'Élément de quête qui lui est associé indiquent les Éléments bénéfiques à toucher  $\Box$  et les Éléments négatifs à éviter  $\Box$ , dénommés Pièges.
- Le Cartouche de points d'Expérience indique le nombre de points d'Expérience gagnés ou perdus quand un dessin valide touche l'Élément de quête associé.

 *Remarque : la Zone de Mission et la Zone de Quête sont indépendantes. Ainsi, on peut gagner ou perdre des points de quête, même si aucune mission n'a été accomplie.*

![](_page_4_Picture_0.jpeg)

### Les 4 types de missons

*Relier :* les joueurs doivent dessiner sur leurs écrans un trait reliant les 2 Éléments présents dans les 2 Cibles de mission ( ou ).

Pour accomplir la mission Relier, chaque trait doit commencer à l'intérieur de l'Élément présent dans la première Cible de mission et se terminer à l'intérieur de l'Élément présent dans la seconde.

#### Exemple :

![](_page_4_Picture_5.jpeg)

Dans le niveau 2.6, l'objectif d'une des missions est de relier chacune des 3 stalactites ( **2x 3x** ) au bateau des pingouins.

![](_page_4_Picture_7.jpeg)

**Parcourir :** les joueurs doivent dessiner un trait sur leurs écrans. Pour accomplir la mission Parcourir, le trait doit commencer à l'intérieur de l'Élément de mission. Le trait peut se terminer à n'importe quel endroit du niveau sans incidence.

#### Exemple :

![](_page_4_Picture_10.jpeg)

Dans le niveau 1.4, l'objectif de la mission est de parcourir le niveau en commençant son trait dans l'aire de départ.

![](_page_4_Picture_12.jpeg)

Exemple :

*Entourer :* les joueurs doivent entourer sur leurs écrans chaque Élément de mission.

Pour accomplir la mission Entourer, chaque tracé fermé, quelle que soit sa forme, doit entourer le nombre exact d'Éléments indiqués dans la Cible de mission. L'Élément entouré ne doit pas déborder du tracé.

![](_page_4_Picture_15.jpeg)

Dans le niveau 2.2, l'objectif de la mission est d'entourer chacune des 5 caisses de poissons ( **5x** ).

![](_page_4_Picture_17.jpeg)

Exemple :

**Pointer :** les joueurs doivent dessiner un point sur leurs écrans. Pour accomplir la mission Pointer, chaque point doit toucher l'Élément de mission.

![](_page_4_Picture_19.jpeg)

Dans le niveau 1.3 l'objectif de la mission est de toucher le prêtre et les 3 guerriers.

![](_page_4_Picture_21.jpeg)

*Icone 30 secondes :* dans certains niveaux, l'icone mission 30 secondes est présent. Les joueurs ont le temps d'un sablier pour observer le niveau. Une fois ce temps écoulé, la feuille niveau est retournée

et n'est plus visible (ni consultable). Le sablier est à nouveau retourné et les joueurs dessinent à l'aveugle sur leurs écrans la mission demandée. Pour le décompte des points, la feuille niveau est replacée sur la console de jeu dans sa position initiale.

## Gains et pertes de points d'Expérience

#### **Points gagnés via la Zone de Mission**

Chaque mission accomplie rapporte le nombre de points d'Expérience indiqué dans le Cartouche qui lui est associé.

Une Cible de mission vert clair indique que l'Élément n'est présent qu'une seule fois dans le niveau. Une Cible de mission vert foncé se indique que l'Élément y est présent plusieurs fois.

Quand une mission peut être réalisée plusieurs fois (ex : **2x 3x** ), chaque mission doit faire intervenir un Elément différent (présent dans une Cible de mission de couleur vert foncé ).

Exemple :

![](_page_4_Picture_30.jpeg)

![](_page_4_Picture_31.jpeg)

rapportent au total 2 points et non 4, car ils relient tous deux la même stalactite.

Le trait **3** rapporte 2 points.

Deux missions Relier sur trois possibles ont été correctement accomplies rapportant 4 points au joueur.

#### Points gagnés ou perdus via la Zone de Quête

Toucher un Élément présent dans une Cible de quête de couleur verte rapporte le nombre de points d'Expérience associé. On ne gagne ces points qu'une seule fois pour chaque Élément, même si ce dernier est touché plusieurs fois par un ou plusieurs dessins valides.

Toucher un Piège présent dans une Cible de quête de couleur rouge fait perdre le nombre de points d'Expérience associé, chaque fois que ce Piège est touché par des dessins valides différents.

![](_page_5_Picture_0.jpeg)

Si un dessin valide touche un Élément de quête associé à un Crâne, le joueur ne marque aucun point d'Expérience sur l'ensemble du niveau.

#### Calcul du score

Le score d'un joueur est calculé en additionnant ses points d'Expérience gagnés et/ou perdus via la Zone de Mission et la Zone de Quête.

Dès qu'un joueur a calculé son nombre de points d'Expérience gagnés, il avance son marqueur score d'autant de cases sur la piste de score. Si le marqueur score d'un joueur arrive sur une case déjà occupée par le marqueur score d'un autre joueur, il avance le sien jusqu'à la prochaine case libre.

Si un joueur totalise un nombre de points d'Expérience négatif, il ne perd aucun point sur la piste de score. Son marqueur score ne bouge pas.

 *Remarque : seuls les dessins valides peuvent être décomptés (cf page 4 – Validité des dessins).*

![](_page_5_Picture_7.jpeg)

Le joueur avance son marqueur score de 4 cases sur la piste de score.

![](_page_5_Picture_9.jpeg)

## **Précisions sur les Éléments**

#### Éléments neutres

![](_page_5_Picture_12.jpeg)

Les Éléments neutres n'ont aucune conséquence sur le décompte des points d'Expérience quand on les touche :

**1** le cadre d'information du niveau.

**2** les Éléments de décor non présents dans une Cible de mission ou de quête.

**Les Éléments neutres** 

**3** la Zone Défi.

#### Contours des Éléments

Certains Éléments, de mission ou de quête, ne sont représentés que partiellement à l'intérieur de leur Cible. L'Élément doit être considéré dans son intégralité pour accomplir une mission ou une quête.

![](_page_5_Figure_20.jpeg)

ne sont pas prises en compte lors du décompte.

#### STAGE\_3\_MONTAGE .indd 4 20/06/14 11:25 Familles d'Éléments

Certains Éléments de quête comportent des détails graphiques qui les différencient esthétiquement. Néanmoins, pour le décompte des points d'Expérience, tous les Éléments de la même famille sont considérés comme identiques même s'ils ne figurent pas tous dans une Cible de quête.

![](_page_6_Picture_0.jpeg)

## **Les jetons Bonus et Malus**

Dans certains niveaux, les joueurs ont la possibilité d'acquérir des jetons Bonus et des jetons Malus.

#### **Acquérir des jetons Bonus et Malus**

Lors de la phase de décompte, à chaque fois qu'un icone Bonus de est touché par un dessin valide, le joueur acquiert un jeton Bonus. De même, à chaque fois qu'un icone Malus est touché par un dessin, valide ou non, le joueur acquiert un jeton Malus.

Quand un joueur acquiert un jeton Bonus ou Malus, il pioche le premier jeton de la pile correspondante, le retourne et le place devant lui. Si un joueur pioche plusieurs jetons Malus identiques, il n'en garde qu'un seul et remet les autres faces cachées sous la pile Malus.

*Remarque : un même icone Bonus ou Malus ne permet de piocher qu'un seul jeton, même si l'icone est touché plusieurs fois par un ou plusieurs dessins.*

#### **Les jetons Bonus**

Il existe 5 types de Bonus différents. Ils se divisent en 2 catégories : les Crasses et les Pouvoirs.

#### *Les Crasses*

Les Crasses sont activées lors de l'étape Attribution des Crasses (cf. page 3).

![](_page_6_Picture_12.jpeg)

Banane : le joueur possédant une Banane peut la lancer sur l'écran d'un joueur de son choix. Le joueur qui a une Banane placée sur son écran ne peut pas la déplacer ou pivoter son écran. Lors du niveau en cours, la Banane empêche ce joueur de dessiner à l'endroit où elle se trouve.

*Remarque : la Banane doit être lancée sur l'écran de l'adversaire et non placée avec précision. Si la Banane tombe à l'extérieur de l'écran, le joueur peut la relancer.* 

Moustique : le joueur possédant un Moustique peut le donner à un adversaire de son choix. Le joueur qui le reçoit doit poser le jeton Moustique en équilibre sur le bout de son

feutre et ne pas le laisser tomber pendant qu'il dessine. Si le jeton vient à tomber, le joueur doit le replacer sur son feutre avant de pouvoir continuer à dessiner.

![](_page_6_Picture_18.jpeg)

Balai : le joueur possédant un Balai peut donner un de ses jetons Malus à un autre joueur de son choix.

*Remarque : il n'est pas possible de balayer un jeton Crasse !*

#### *Les Pouvoirs*

Les Pouvoirs sont activés lors de l'étape Décompte des points d'un joueur (cf. page 3).

![](_page_6_Picture_23.jpeg)

Bouclier : le possesseur d'un Bouclier peut choisir d'annuler la perte de points d'Expérience associée à un Piège . Au cas où un joueur touche plusieurs Pièges, il détermine lequel n'est pas décompté (même si le Piège choisi est touché par plusieurs dessins différents).

![](_page_6_Picture_25.jpeg)

XP : le possesseur d'un Bonus XP peut le défausser pendant son décompte pour avancer son marqueur score de deux cases supplémentaires sur la piste de score.

#### **Res jetons Malus**

Lors de la prochaine étape Accomplir la mission (cf. page 3), l'effet des jetons Malus possédés par chaque joueur devient obligatoirement actif pendant la durée du sablier.

Il existe 5 types de Malus différents.

![](_page_6_Picture_30.jpeg)

**Crampe :** le joueur affecté par une Crampe doit dessiner avec son bras totalement tendu, sans plier son coude.

*Remarque : un joueur affecté par un Malus Crampe ne peut pas se lever.*

![](_page_6_Picture_33.jpeg)

Pince : le joueur affecté par un Malus Pince doit tenir son feutre uniquement à l'aide de son auriculaire et de son pouce.

![](_page_7_Picture_0.jpeg)

Vortex : le joueur affecté par un Malus Vortex doit retourner sa plaquette de support face colorée puis y superposer son écran. Après le prochain décompte, la plaquette de support est retournée face blanche visible.

![](_page_7_Picture_2.jpeg)

**Inversion :** le joueur affecté par un Malus Inversion doit dessiner avec sa main non directrice.

![](_page_7_Picture_4.jpeg)

Borgne : le joueur affecté par un Malus Borgne doit fermer un de ses deux yeux.

![](_page_7_Picture_6.jpeg)

*les effets des jetons Malus et des jetons Crasse se cumulent entre eux.*

![](_page_7_Picture_8.jpeg)

## **Clefs et Cages**

Certains niveaux présentent une Clef et une Cage. Si le trait valide d'un joueur **touche la Clef et la Cage**, le joueur gagne autant de points d'Expérience que la Cage contient de pièces d'Expérience ...

*Remarque : il n'est pas nécessaire de toucher les pièces d'Expérience présentes à l'intérieur de la Cage. Toucher la Cage, même partiellement, suffit.* 

## **Boutons et Lasers**

Sur les niveaux 6.1, 6.5 et 7.2, il existe des secteurs délimités par une frontière et un Laser de même couleur.

Pour que le trait du joueur puisse pénétrer dans un secteur, il faut obligatoirement **avant** désactiver la frontière et le Laser associé en touchant le Bouton de la couleur correspondante.

Si le trait du joueur pénètre dans un secteur où la frontière et le Laser sont encore actifs, à partir de cet endroit, tout le trait est **effacé avant le décompte.**

![](_page_7_Picture_16.jpeg)

## **Lutins et niveaux spéciaux**

![](_page_7_Picture_18.jpeg)

Des Lutins sont dissimulés dans certains niveaux (à vous de les retrouver !). Lors du décompte, si un dessin valide d'un joueur en touche un, ce joueur, et uniquement lui :

- **1** Choisit l'une des deux faces de la feuille niveau spécial et joue immédiatement ce niveau avant que le prochain joueur ne décompte ses points.
- **2** Positionne son jeton Personnage sur l'emplacement dédié **1** et le propulse à l'aide d'une pichenette.
- **3** Ne marque aucun point d'Expérience si son jeton sort de la feuille. S'il

![](_page_7_Picture_23.jpeg)

#### **Mur Carnivore** *(Stage 1)*

Le joueur marque le nombre de points d'Expérience indiqué sur la case touchée de plus grande valeur. Si son jeton Personnage touche la case d'une plante carnivore **2** , il ne marque aucun point.

#### Plage aux Trésors *(Stage 2)*

Le joueur marque un nombre de points d'Expérience égal à la somme de la valeur des jarres touchées par son jeton Personnage.

![](_page_7_Picture_28.jpeg)

Pour chaque niveau, avant de retourner le sablier, le jeton Malus du sommet de la pile Malus est retourné et son effet s'applique alors à tous les joueurs. Ce jeton Malus est dénommé **Malus collectif**. Ce dernier se cumule avec les Malus individuels actifs des joueurs. Un joueur doit immédiatement remettre face cachée sous la Pile Malus un jeton Malus si celui-ci est identique au Malus collectif.

![](_page_7_Picture_30.jpeg)